## The book was found

# Samsung Galaxy Tab 4 For Seniors: Get Started Quickly With This User-Friendly Tablet With Android 4.4 (Computer Books For Seniors Series)

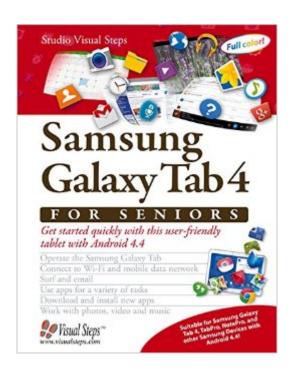

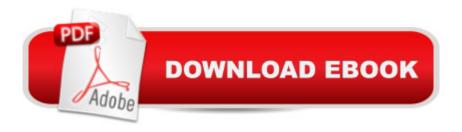

# **Synopsis**

The Samsung Galaxy Tab 4 (and other Samsung Tablets with Android 4.4) is an extremely user friendly, portable multimedia device that offers a wide range of possibilities. It is suitable for many different purposes. For instance, sending and receiving email messages, surfing the Internet, taking notes, planning a trip, or keeping a calendar. The Samsung Galaxy Tab 4 comes equipped with a large number of standard apps (programs) that you can use for instance, to work with photos, videos, and music. You can also immediately share your photos online with others. You can also search the Play Store for many more free and paid apps. Are you interested in things like games or puzzles, newspapers, magazines, fitness exercises, or photo editing apps? You can find apps for almost any purpose you can think of. In this book you will learn to use the main options and functions of this versatile tablet.Learn how to:Operate the Samsung Galaxy Tab 4Connect to Wi-Fi and mobile data networksSurf and emailUse apps for a variety of tasksDownload and install new appsWork with photos, video and music Suitable for: Samsung Galaxy Tab 4, Samsung Galaxy Tab Pro en Samsung Galaxy Note Pro and other tablets from Samsung with Android 4.4.

### **Book Information**

Series: Computer Books for Seniors series

Paperback: 264 pages

Publisher: Visual Steps Publishing; large type edition edition (August 12, 2014)

Language: English

ISBN-10: 9059052404

ISBN-13: 978-9059052406

Product Dimensions: 7.8 x 0.7 x 10 inches

Shipping Weight: 1.8 pounds

Average Customer Review: 4.3 out of 5 stars Â See all reviews (33 customer reviews)

Best Sellers Rank: #820,077 in Books (See Top 100 in Books) #63 in Books > Computers &

Technology > Mobile Phones, Tablets & E-Readers > Android #126 in Books > Computers &

Technology > Mobile Phones, Tablets & E-Readers > Tablets #561 in Books > Computers &

Technology > Hardware & DIY > Personal Computers

#### Customer Reviews

The Greatest Book Ever For the Samsung Galaxy Tab 4. Yes, I am a senior of 70 but have been on my 17" Dell Computerfor many years and have used computers for over 20 years. Having a tablet for the first time, this is a must for everyoneregardless of your age. The book is 10X8 has 261

pages. I can't find enough words to say how wonderful this book is. The print is large, large color pictures and every detail is written in easy to understand wording. Buy this book and youwon't need any other information to be able to handle your tablet with ease and confidence.

This book is a real joy, for us seniors from front to the back, with so many uses and opportunities, easy to read and do...Of course this is jusst what was intended....Thank You for your offering...bvs

A little late on reviewing this instruction manual. I have had a chance to use this manual for over a month now. If you are technically challenged, as I am, this is the greatest user manual for the Galaxy Tab 4. This is my first Android operating system device and this manual was a lifesaver. Easy to read with great graphics. Whoever wrote this manual obviously spent lots of time researching the Tab 4 tablet.

This book helped me get started. There was no instruction booked supplied except a few very basic instructions, i.e. turn it on, turn it off.

Boy, I really needed this book. It has lots of clear pictures, and plenty of explanations to get you started on enjoying your new toy.

Great book. I'm using the Galaxy Tab 4 like a pro, and it is due to this book.!!!

Good advice for someone who knows very little about their Tab 4. Trouble is I already knew almost everything the book mentions and what little IDidn't know was of no use. Just cause I am 64 doesn't mean I am clueless. Kind of a waste of money for me, but for the uninformed it's very good.

Excellent book. Instructions were concise and Very easy to understand. MY WIFE AND I ARE NOW VERY ADEPT USING OUR Galaxy 4 tablet.

#### Download to continue reading...

Samsung Galaxy Tab 4 for Seniors: Get Started Quickly with This User-Friendly Tablet with Android 4.4 (Computer Books for Seniors series) Working with a Samsung Galaxy Tablet with Android 5 for Seniors: Get started quickly with step-by-step instructions (Computer Books for Seniors series) iPad for Seniors: Get Started Quickly with the User Friendly iPad (Computer Books for Seniors series)

Android Tablet Tips, Tricks, and Traps: A How-To Tutorial for all Android Tablet Windows 10 for Seniors for the Beginning Computer User: Get Started with Windows 10 (Computer Books for Seniors series) Galaxy S7: The Ultimate User Guide - Learn How To Master Galaxy S7 And Galaxy S7 Edge, Plus Advanced Tips And Secrets! (S7 Edge, Android, Smartphone) Samsung Galaxy S4 Owner's Manual:: Your quick reference to all Galaxy S IV features, including photography, voicemail, Email, and a universe of free Android apps Samsung Galaxy S5: The Unofficial Galaxy S5 User Guide Android Studio Development Essentials - Android 7 Edition: Learn to Develop Android 7 Apps with Android Studio 2.2 Windows 10 for Seniors: Get Started with Windows 10 (Computer Books for Seniors series) Learn Android Studio: Build Android Apps Quickly and Effectively Galaxy S7: Beginners Guide - How To Start Using Your Galaxy S7, Plus Helpful Tips & Tricks And Hidden Features! (S7 Edge, Android, Smartphone) Galaxy S7: The Ultimate Beginners Guide - Learn Everything You Need To Know About Galaxy S7, Plus Helpful Tips & Tricks! (S7 Edge, Android, Smartphone) More Windows Vista for Seniors: Customizing and Managing Your Computer (Computer Books for Seniors series) Help Me! Guide to Android for Seniors: Introduction to Android Phones and Tablets for Beginners Galaxy S7: The Complete User Guide And Manual -Learn Everything You Need To Know About Best Smartphone Ever! (S7 Edge, Android, Smartphone) Fire Stick: The 2016 User Guide And Manual - Learn How To Install Android Apps On Your Fire TV Stick! (Streaming Devices, How To Use Fire Stick, Fire TV Stick User Guide) Mac OS X El Capitan for Seniors: Learn Step by Step How to Work with Mac OS X El Capitan (Computer Books for Seniors series) Windows 8.1 for Seniors: For Senior Citizens Who Want to Start Using Computers (Computer Books for Seniors series) Windows 7 for Seniors: For Senior Citizens Who Want to Start Using Computers (Computer Books for Seniors series)

**Dmca**